## Webによる参加方法

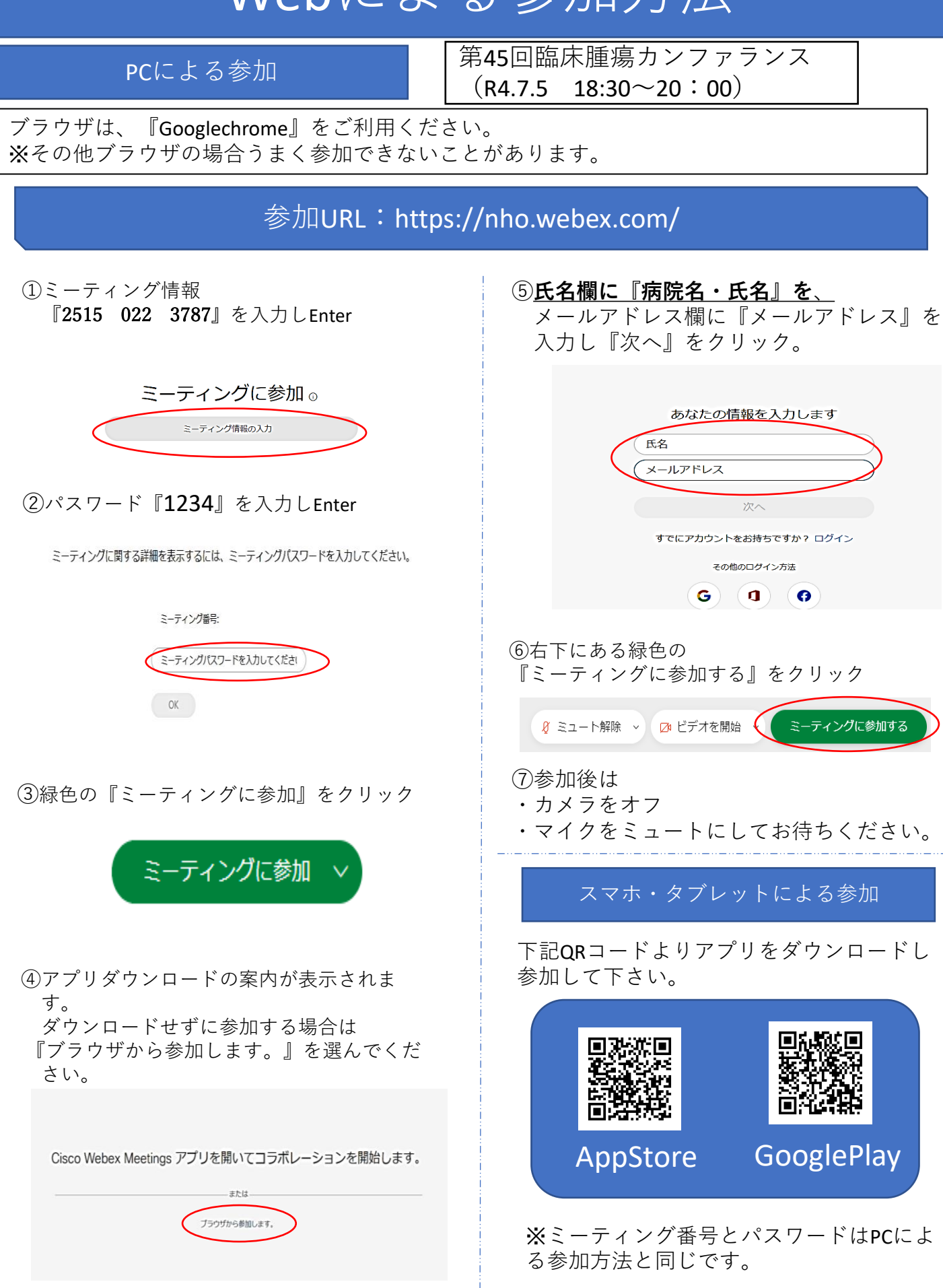

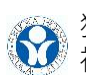

独立行政法人国立病院機構 福岡東医療センター